**[杨超](https://zhiliao.h3c.com/User/other/0)** 2007-09-18 发表

#### **Typical HoPE Configuration**

## **[Requirements]**

RT2 is the SPE, and RT3 is the UPE. The SPE only needs to advertise one default ro ute to the UPE.

## **[Networking diagram]**

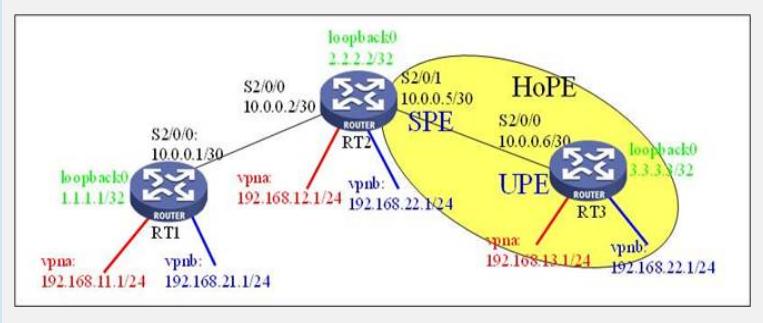

**[Configuration script]**

**Configuration script (RT1)**

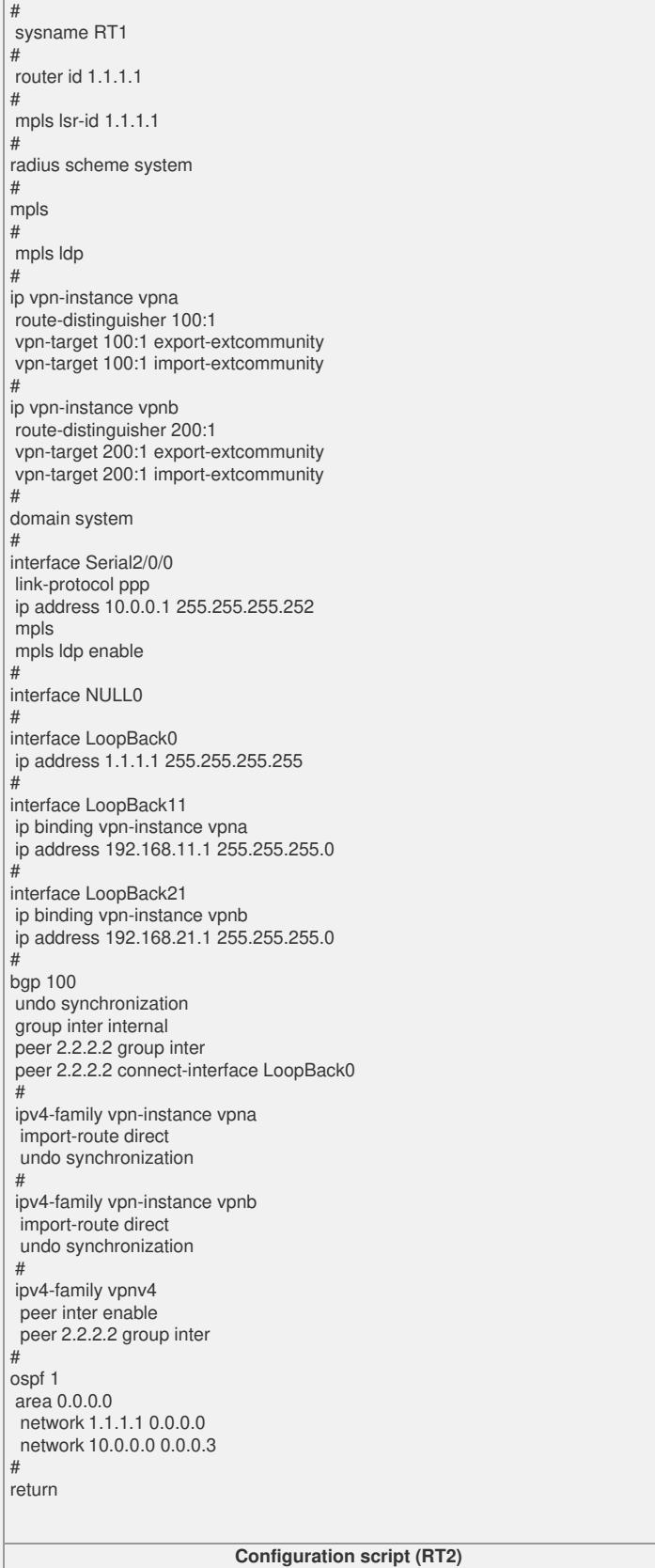

# sysname RT2 # router id 2.2.2.2 mpls lsr-id 2.2.2.2 # radius scheme system mpls #mpls ldp # ip vpn-instance vpna route-distinguisher 100:1 vpn-target 100:1 export-extcommunity vpn-target 100:1 import-extcommunity # ip vpn-instance vpnb route-distinguisher 200:1 vpn-target 200:1 export-extcommunity # domain system # interface Serial2/0/0 link-protocol ppp ip address 10.0.0.2 255.255.255.252 mpls mpls ldp enable # interface Serial2/0/1 link-protocol ppp ip address 10.0.0.5 255.255.255.252 mpls mpls ldp enable # interface NULL0 # interface LoopBack0 ip address 2.2.2.2 255.255.255.255 # interface LoopBack12 ip binding vpn-instance vpna ip address 192.168.12.1 255.255.255.0 # interface LoopBack22 ip binding vpn-instance vpnb ip address 192.168.22.1 255.255.255.0 # bgp 100 undo synchronization group inter internal peer 1.1.1.1 group inter peer 1.1.1.1 connect-interface LoopBack0 peer 3.3.3.3 group inter peer 3.3.3.3 connect-interface LoopBack0 # ipv4-family vpn-instance vpna import-route direct undo synchronization # ipv4-family vpn-instance vpnb import-route direct undo synchronization # ipv4-family vpnv4 peer inter enable peer 1.1.1.1 group inter peer 3.3.3.3 group inter<br>peer 3.3.3.3 upe **peer 3.3.3.3 upe /Configure 3.3.3.3 as the UPE of HoPE/ peer 3.3.3.3 default-route-advertise vpn-instance vpna /Advertise the default route to vpna of the UPE/ peer 3.3.3.3 default-route-advertise vpn-instance vpnb / Advertise the default route to vpnb of the UPE/** # ospf 1 area 0.0.0.0 network 2.2.2.2 0.0.0.0 network 10.0.0.0 0.0.0.3 network 10.0.0.4 0.0.0.3 # return **Configuration script (RT3)**

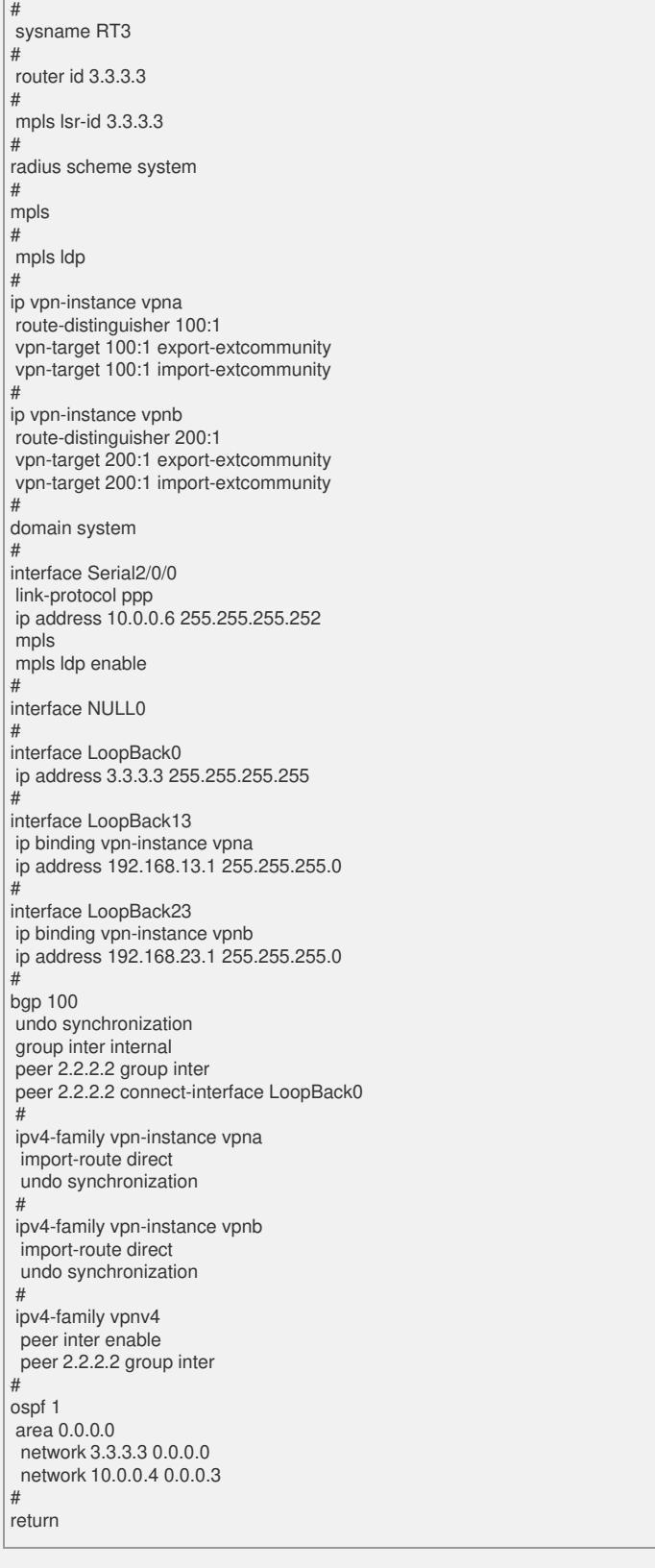

# **[Verification]**

Private route table of vpna on RT3: disp ip routing vpn vpna vpna Route Information Routing Table: vpna Route-Distinguisher: 100:1 Destination/Mask Protocol Pre Cost Nexthop Interface 0.0.0.0/0 BGP 256 0 2.2.2.2 InLoopBack0 192.168.13.0/24 DIRECT 0 0 192.168.13.1 LoopBack13 192.168.13.1/32 DIRECT 0 0 127.0.0.1 InLoopBack0

#### **There is only one default route advertised by RT2. [Tip]**

1. The configuration of HoPE is similar to that of MPLS except the SPE part (in red).

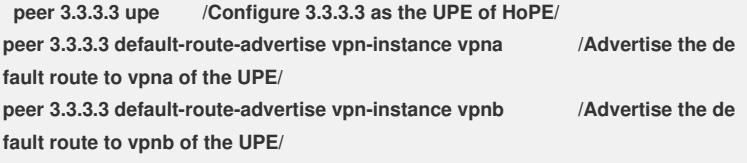

2. The configuration on the UPE is completely the same as the common MPLS confi guration.

3. The SPE is featured by large-capacity route table, powerful forwarding performanc e, but limited interface resources; the route capacity and forwarding performance of t he UPE are inferior to those of the SPE, but it is of strong access capability.